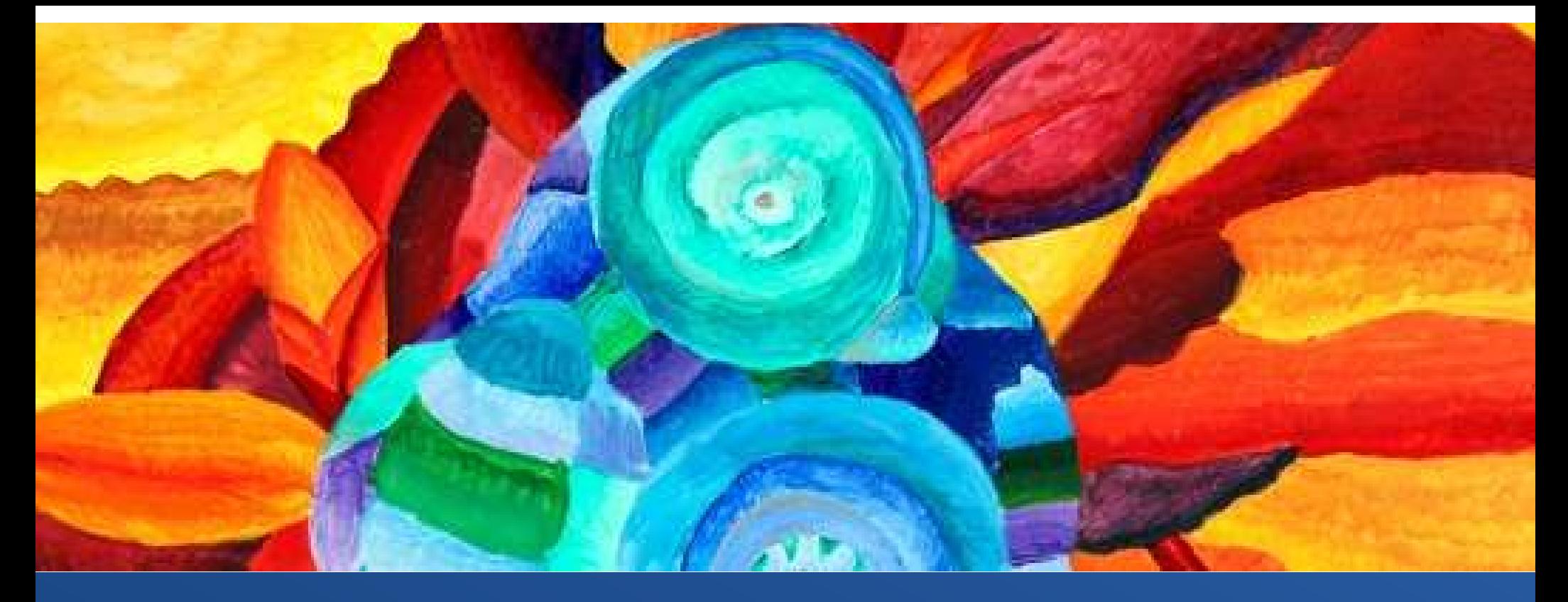

Application of beta regression response surface model for multidimensional design space construction 20/Oct/2022

> Jessica Riley, Shells Artwork from Reflections Art in Health

Chellafe Ensoy-Musoro

Manufacturing and Applied Statistical Sciences (MAS)

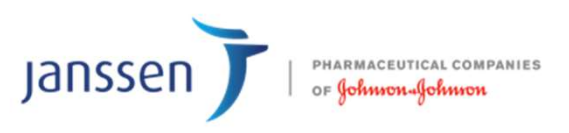

# Slide Overview

- Background
- Simulated Data
- Response Surface Model
- Design Space
- **Properview<br>France Control Control Control Control Control Control Control Control Control Control Control Control Control Control Control Control Control Control Control Control Control Control Control Control Control Con** 
	- Parallel coordinates plot

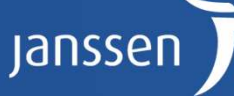

# Quality by Design

Design space construction:

- typically follows the development of a response surface model that relates different process parameters with various product quality attributes or process performance objectives (PPO) and
- finding the set of process conditions where acceptance criteria of the objectives are met with required level of assurance.

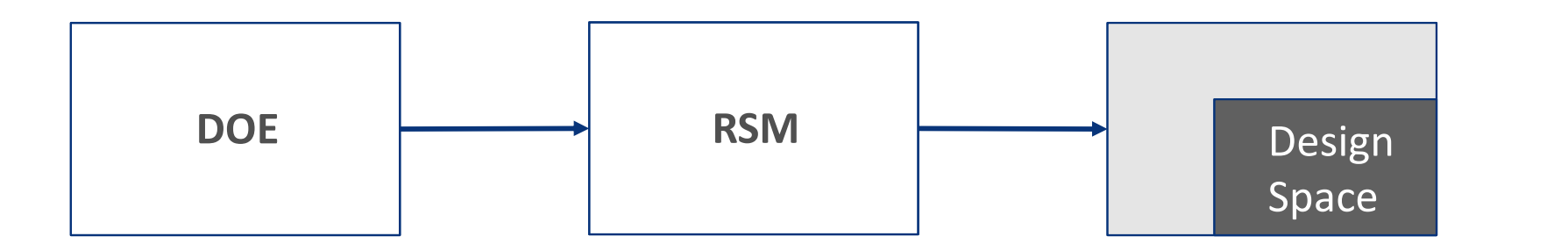

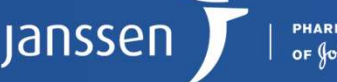

# Quality by Design

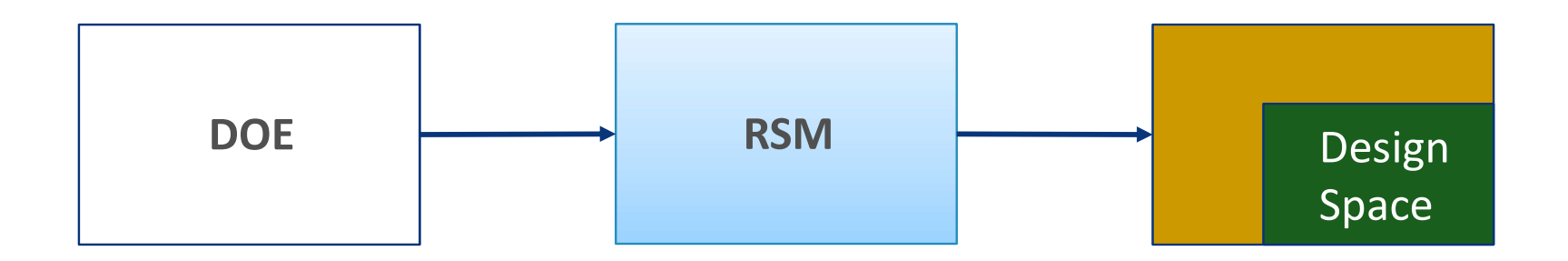

- Normal response surface model
- Visualization of model results using contour plots and various 2D/3D plots.
- Challenge:
	- process involves many important process parameters
	- simultaneous evaluation of several (normal and non-norma) outcomes

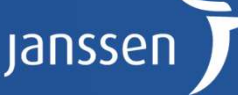

## Data

# Simulated Data

- Synthesis of an API
- **Iated Data**<br>• Synthesis of an API<br>• Input parameters (e.g. Temperature, Water level)<br>• X1 X6<br>• Coded as -1 to 1 • X1 – X6 **ted Data**<br>
ynthesis of an API<br>
put parameters (e.g. Temperature, Water level)<br>
• X1 – X6<br>
• Coded as -1 to 1<br> **utcomes**: Y1 – Y3<br>
• Yield: Y1 **Indeed Data**<br>
• Synthesis of an API<br>
• Input parameters (e.g. Temperature, Water level)<br>
• X1 – X6<br>
• Coded as -1 to 1<br>
• Outcomes: Y1 – Y3<br>
• Yield: Y1<br>
• By-products/ residue: Y2 – Y3 white the Sale of an API<br>
white sisted and API<br> **example 12**<br> **example 3**<br> **example 3**<br> **example 3**<br> **example 3**<br> **example 3**<br> **example 3**<br> **example 3**<br> **example 3**<br> **example 3**<br> **example 3**<br> **example 3**<br> **example 3**<br> **ex** • By-products/ residue: Y2 – Y3
	-
	-
- -
	-
- Total number of experimental runs: 37

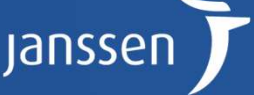

#### Responses

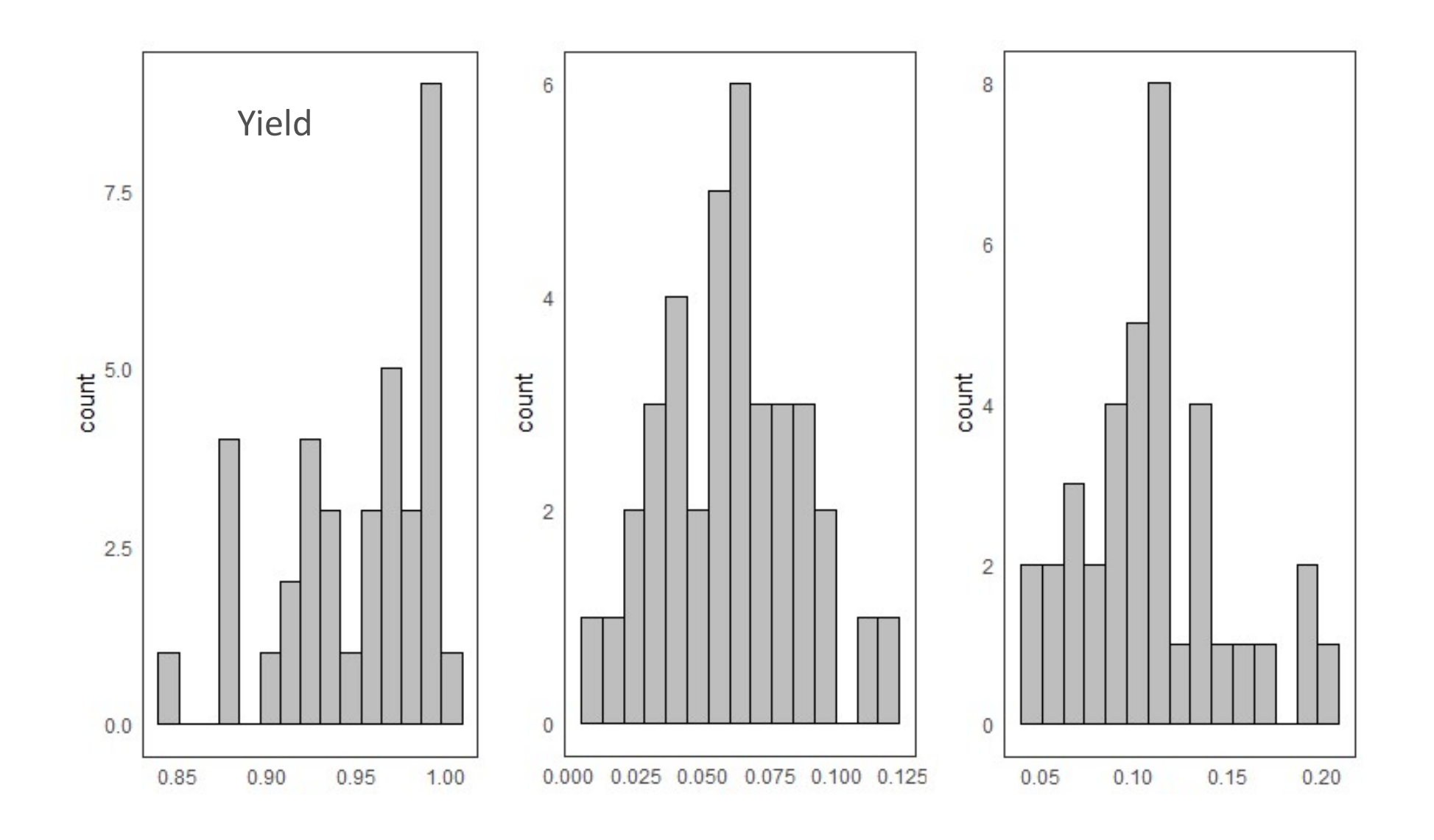

**PHARMACEUTICAL COMPANIES** OF Johnson Johnson

janssen

# Response Surface Model

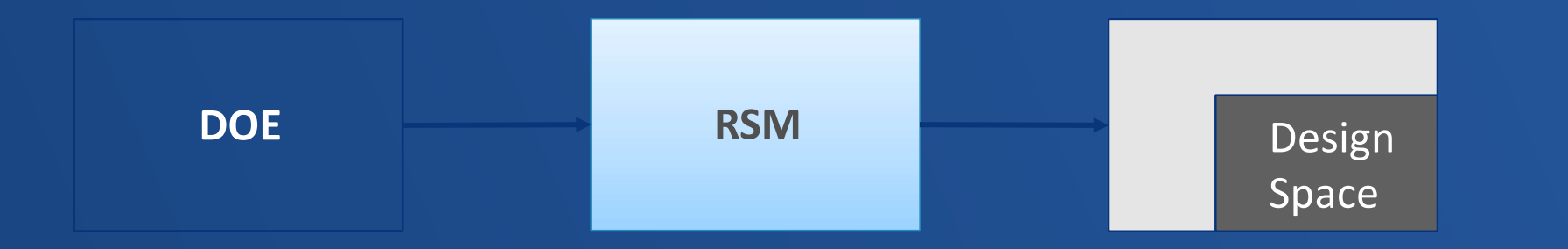

#### Response Surface Model

Second-order polynomial normal regression model

- Large 95% confidence prediction intervals due to relatively large residual error of the model
- Prediction intervals goes out of range of what was rationally possible **nse Surface Model**<br> **Cond-order polynomial normal regression model**<br>
Large 95% confidence prediction intervals due to relatively large<br>
residual error of the model<br>
Prediction intervals goes out of range of what was ratio other by-products goes below 0)

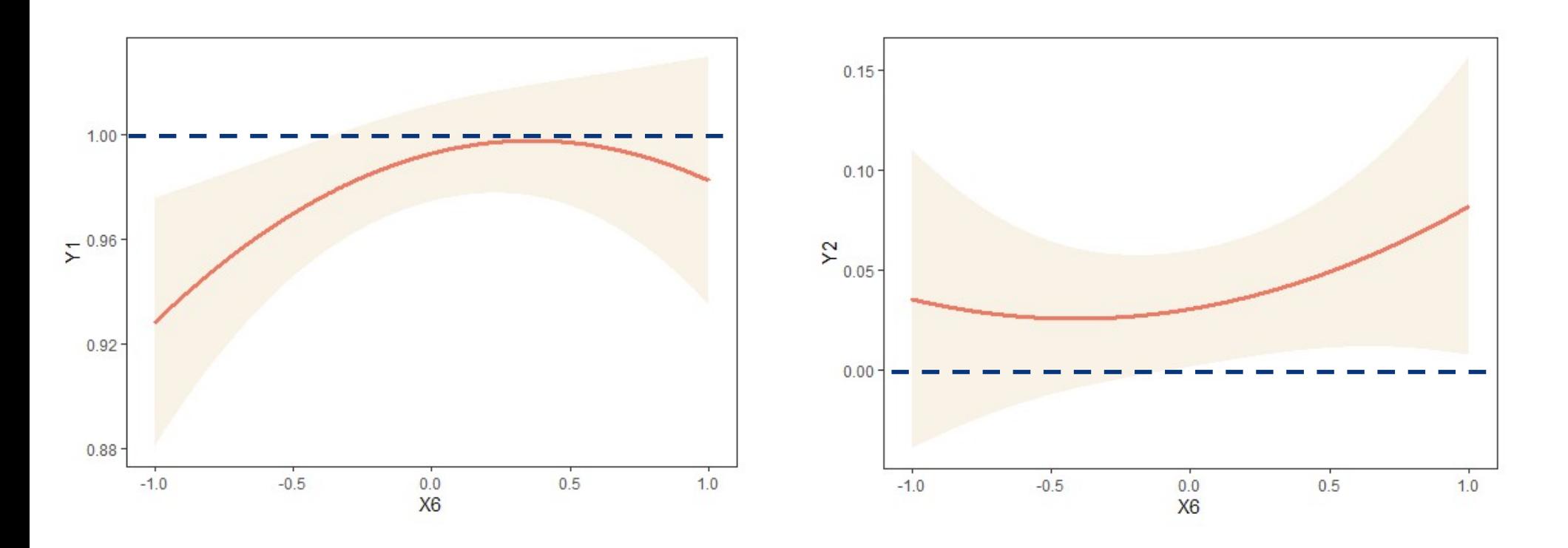

lansse

**IARMACEUTICAL COMPANIES** 

(fohnsona(fohnson

### Alternative models

- Alternative models investigated:
	- Logit-transformed linear regression model
	- GLM fractional response model
	- Beta regression model

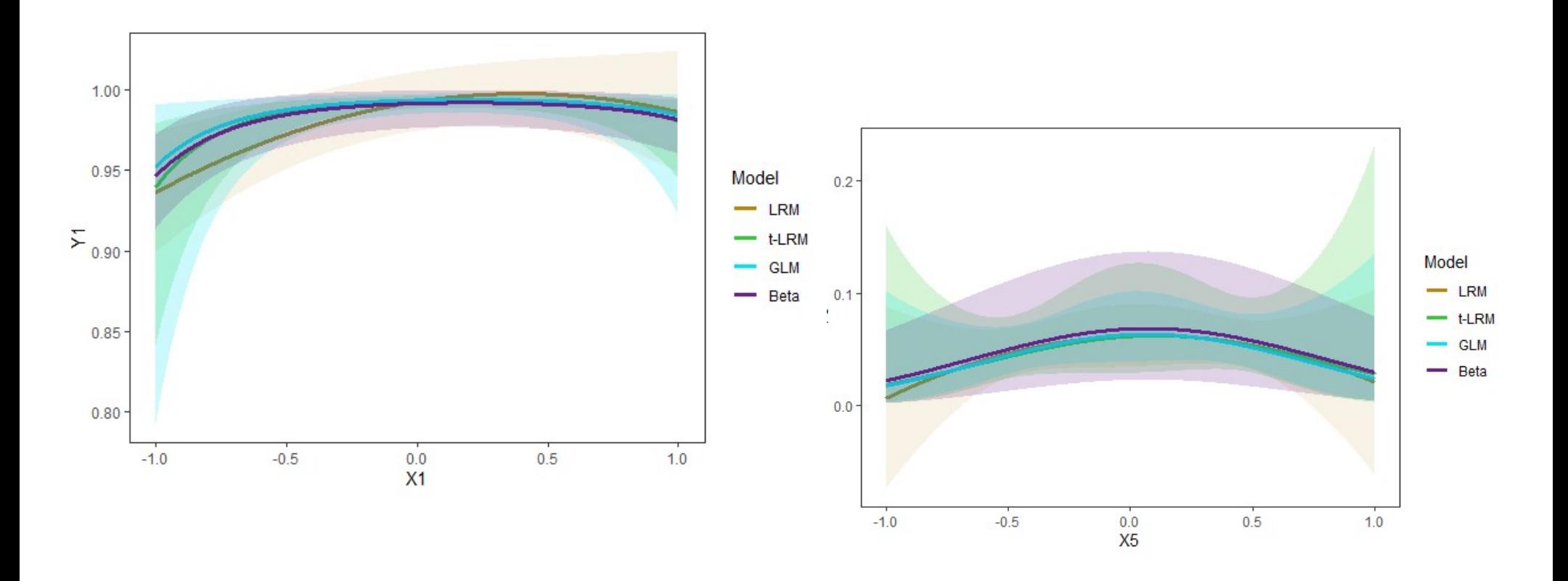

**Jansser** 

### **Beta Regression RSM**

For each response, a beta-distributed second-order polynomial model was considered where,

$$
g_r \sim \textit{Deu}(\mu_r, \phi)
$$
\n
$$
\text{logit}(\mu_r) = \beta_0 + \sum_{i=1}^6 \beta_i x_i + \sum_{i=1}^6 \beta_{ii} x_i^2 + \sum_{i < j} \beta_{ij} x_i x_j
$$

lanssei

 $\mu$  of  $Reta(u, \phi)$ 

where

- $y_k$  = observed response for experimental run  $r$ ;
- $\beta_0$  = is the overall centre-point mean;
- $\beta_i$  = represents the linear effect of the *i*th factor;
- $\beta_{ii}$  = represents the quadratic effect of the *i*th factor;
- $\beta_{ij}$  = represents the interaction effect of the *i*th and *j*th factors;
- $\phi$  = precision parameter, such that:  $Var = \mu(1 \mu)/(1 + \phi)$ .

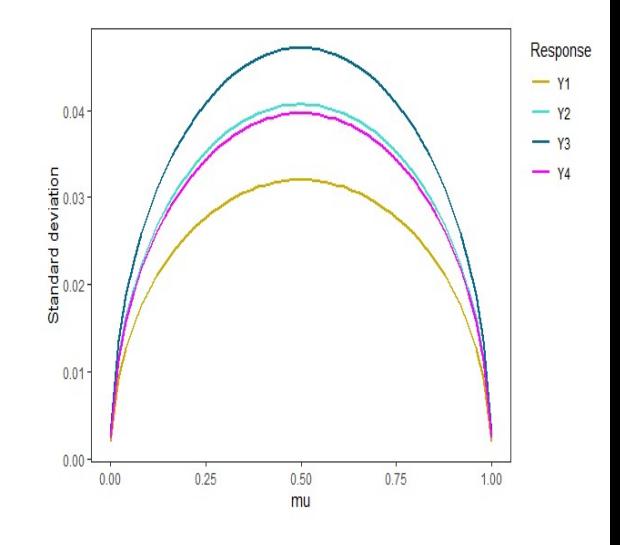

11

# Design Space

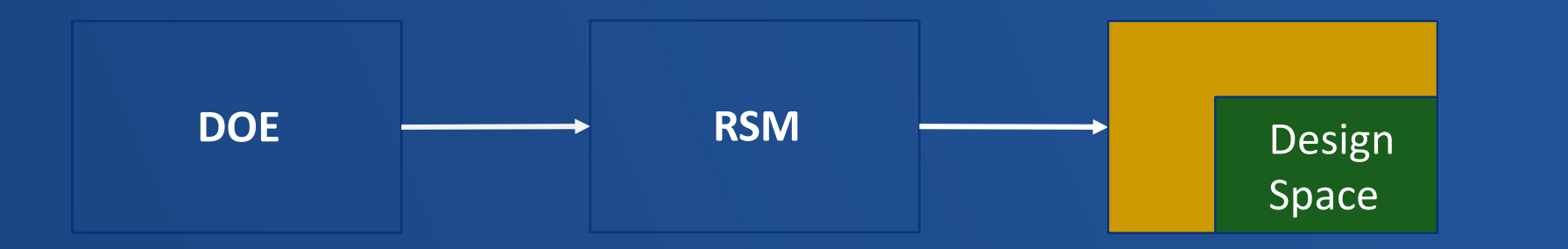

# **P(Yield>0.96):**

PoS for Y1

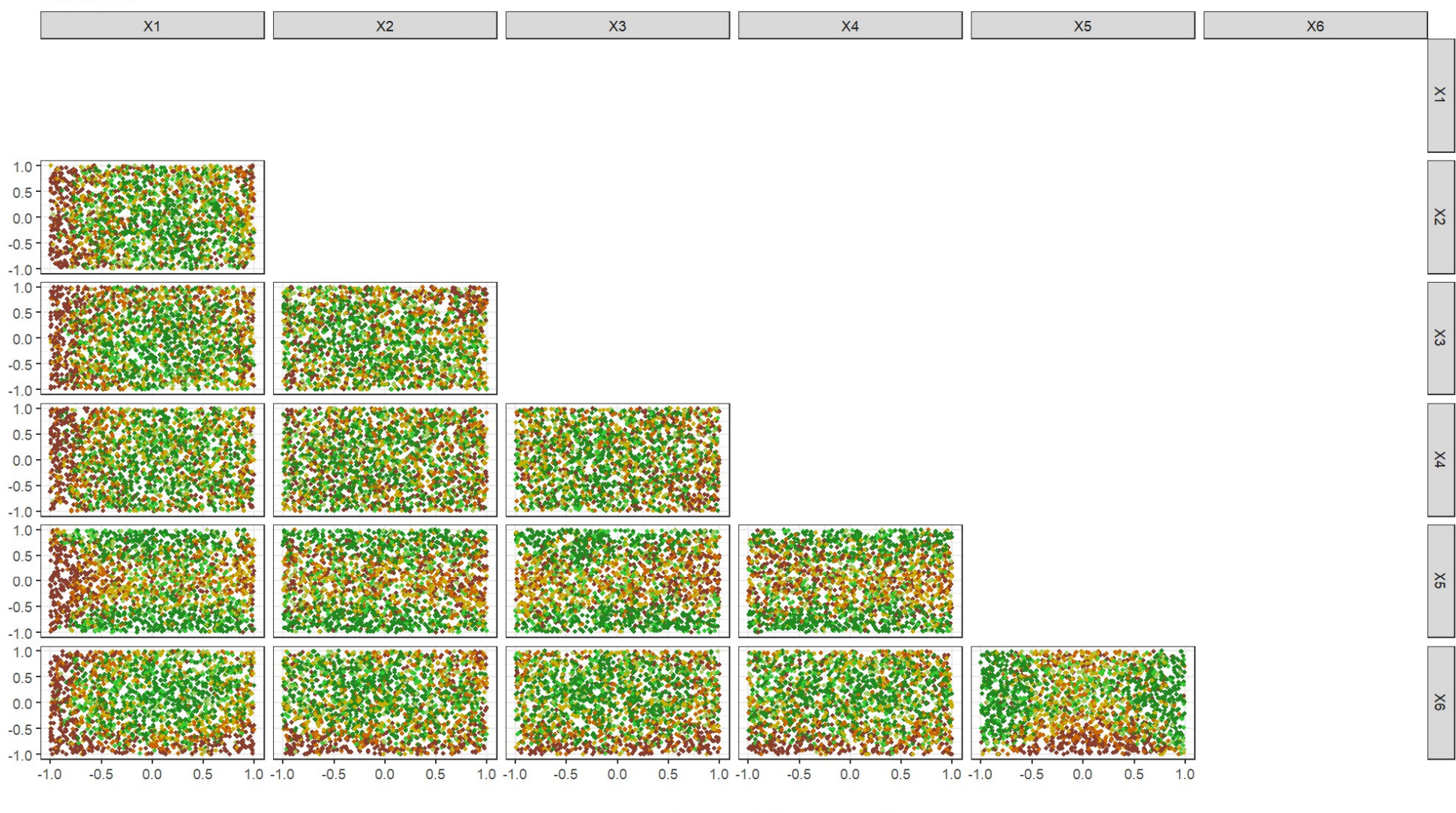

 $< 50%$ 75-90% 95-99% poS\_Y1 50-75%  $>99%$ 90-95%  $\bullet$ 

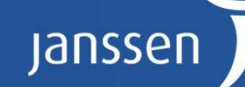

# P(Y2+Y3<0.21):

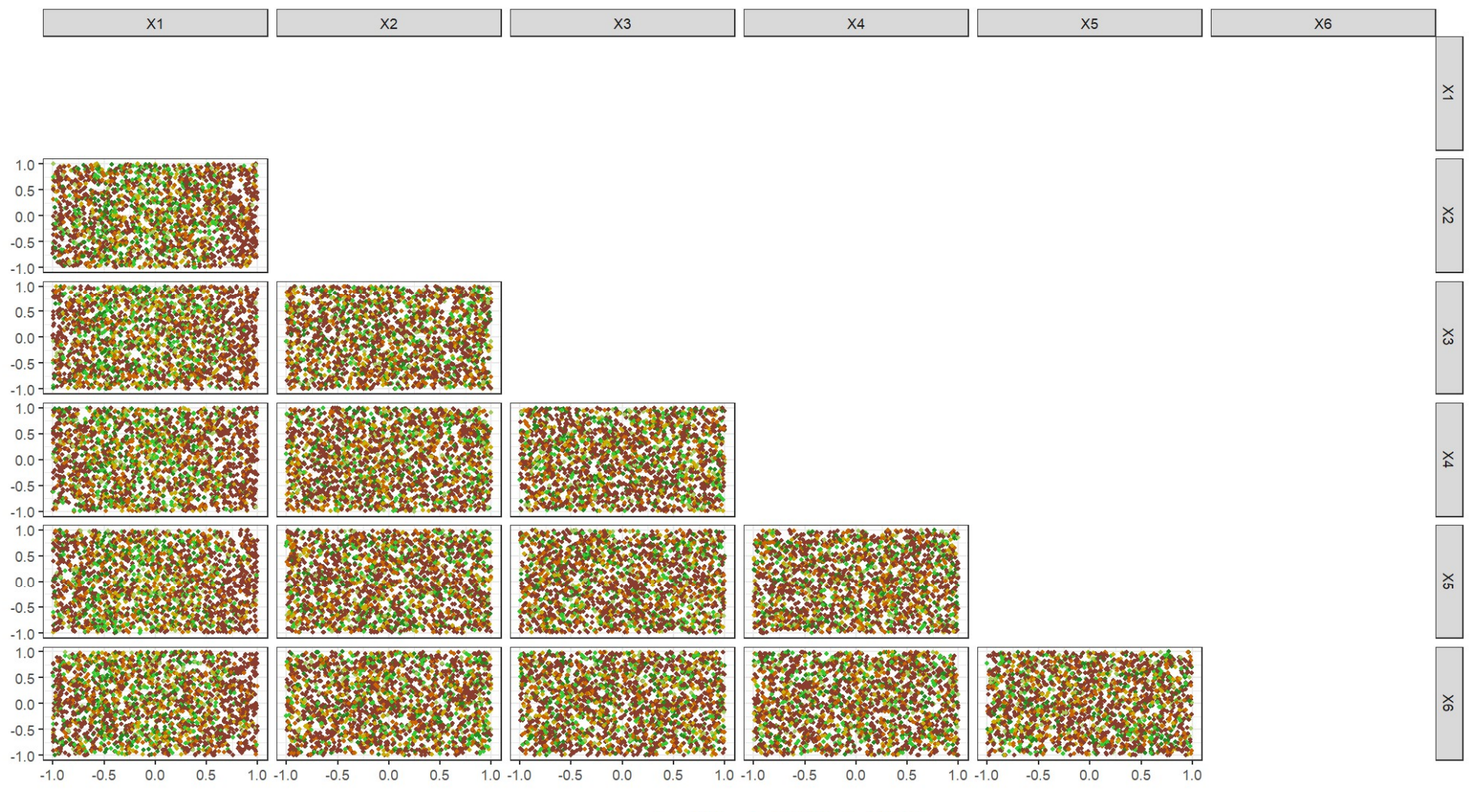

75-90% 95-99%  $< 50%$  $\bullet$ 50-75% 90-95%  $\bullet$  $>99\%$ 

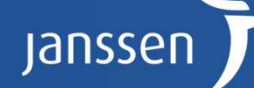

# Multivariate classification tree

- To determine initial cut-offs for the design space, multivariate classification tree was fitted, taking the (categorized) PoS as response.
	- Library "ctree" was used
- Some good-performing nodes with the lowest classification error was selected (the error here represents the percentage of observations that are not classified within the >95% group)

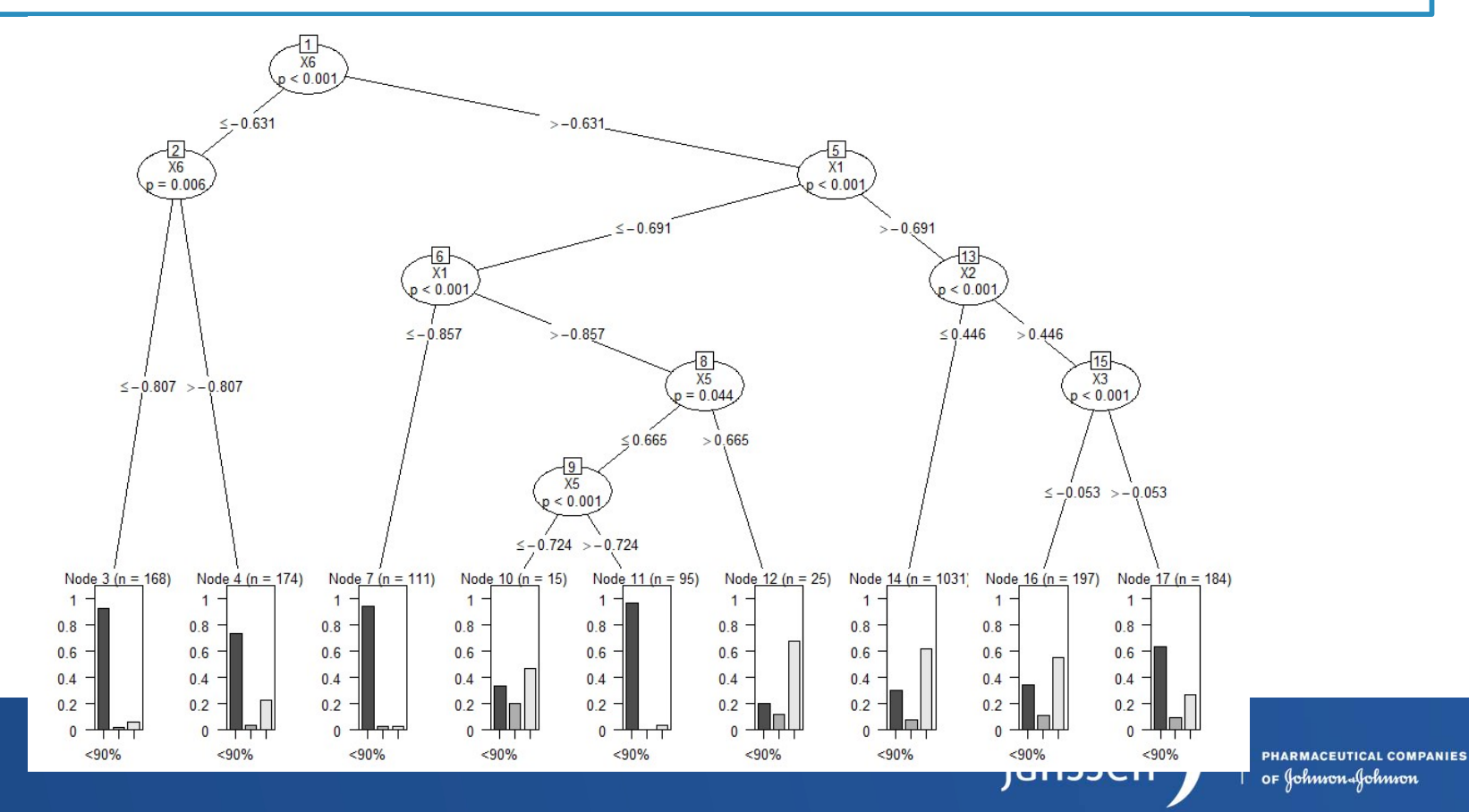

#### Multivariate classification tree + Parallel coordinates:

- Parallel coordinates plot with the cut-offs selected
- Each line represents a simulated (normalized) predictor combination
	- Green color indicates at least 95% probability of meeting the specifications for all criteria,
	- Gold/orange line indicates that at least one of the probability was below 95%.

Cut-offs: (X1 <= 0.68) & (X1 > -0.06) & (X2 <= 0.3) & (X3 <= 0.9) & (X5 <= -0.55) & (X6 > 0.55)

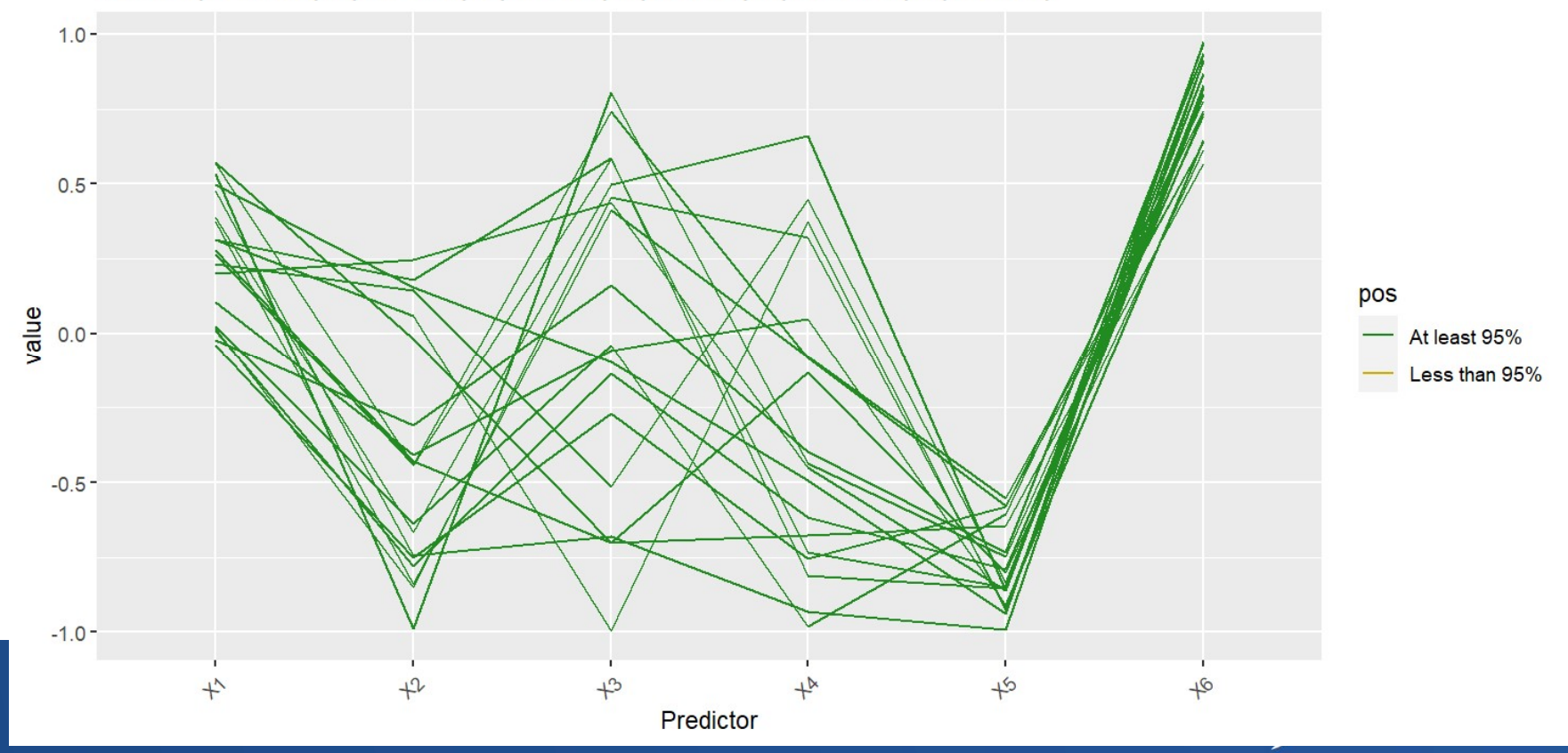

### Design Space:

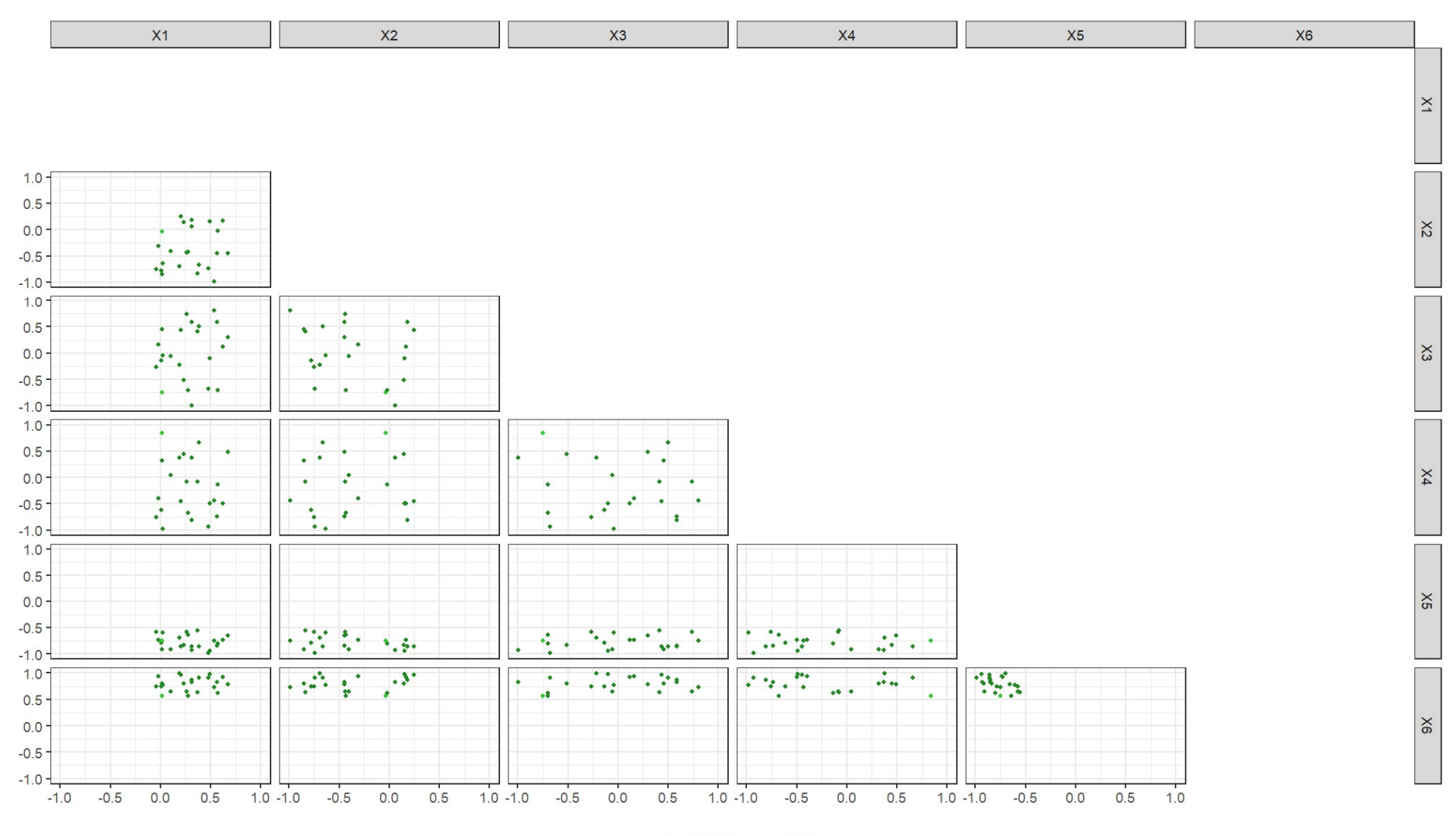

 $\cdot$  95-99%  $\cdot$  >99%

# Summary

### Summary

- Not properly accounting for the natural data boundary can result to misleading results
- Beta-regression model can easily be applied for response surface modelling
- Multivariate classification tree and parallel coordinates plot are useful tools in multidimensional design space exploration, marry<br>
Not properly accounting for the natural data boundary can result<br>
to misleading results<br>
Beta-regression model can easily be applied for response surface<br>
modelling<br>
Multivariate classification tree and parallel coo clear

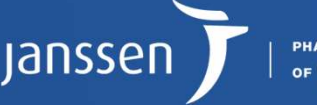

19

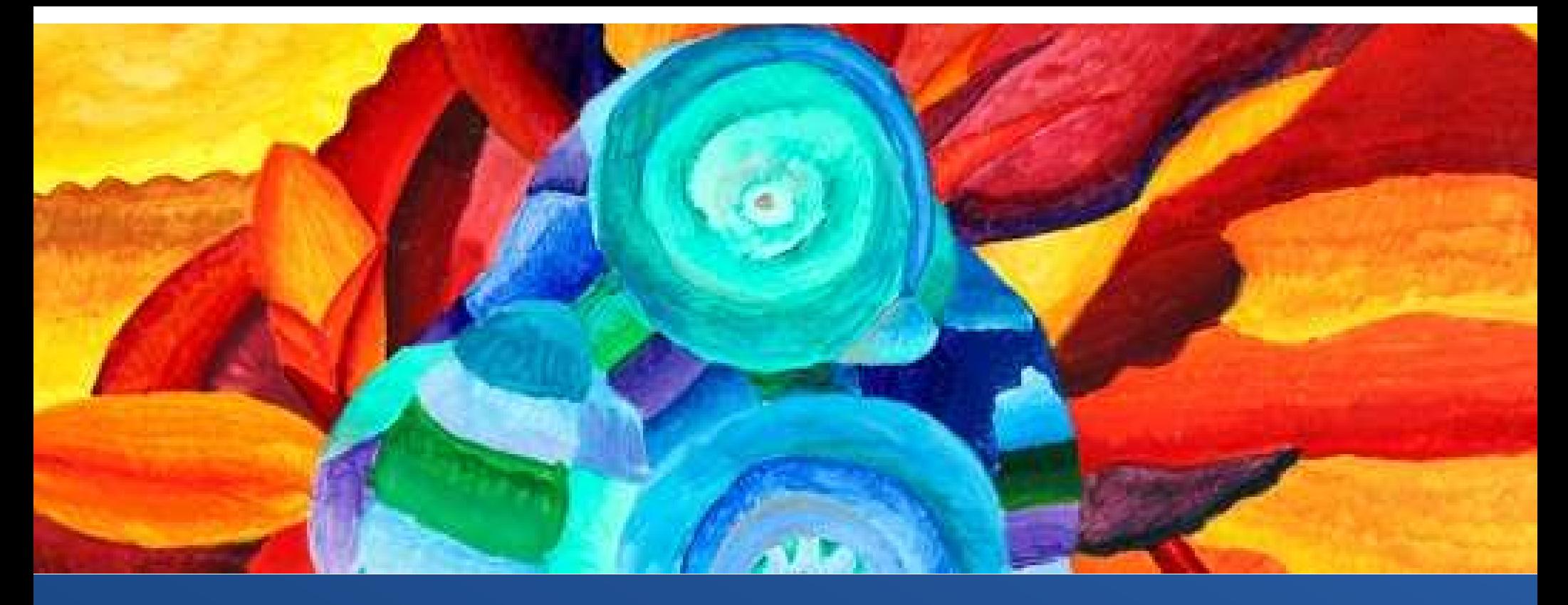

# Acknowledgement

- Martin Otava
- Matthew Mower

Jessica Riley, Shells Artwork from Reflections Art in Health

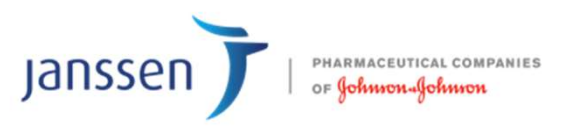